## SAP ABAP table GRFN\_S\_API\_REGULATION\_ORG {Regulation - Organization assignment}

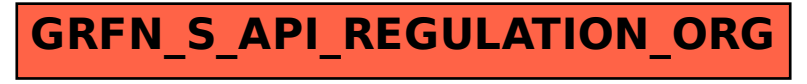